# **Comprendre et choisir une IA générative**

# **État des lieux (06/2024)**

### **Un raz de marée**

OpenAI a révolutionné le monde du numérique en lançant ChatGPT en novembre 2022. Depuis, tous les opérateurs dépensent des milliards dans ce domaine de recherche (Google, Amazon, Meta, Apple, Adobe, Anthropic…). Ces investissements conduisent à une explosion d'IA concurrentes ou de produits qui intègrent de l'IA. Chaque mois apporte son lot de nouveaux modèles plus performants les uns que les autres. Certains sont réellement innovants mais pour d'autres l'annonce est une accroche marketing.

La vitesse à laquelle les particuliers et les jeunes ont adopté ChatGPT a fait

son succès (des études chiffrent le gain de temps par tâche entre 60 et 70 %). Les étudiants et les élèves l'ont vite compris et ils ont été les premiers à l'adopter au grand dam des enseignants...

L'adoption par les entreprises est plus progressive, car si les IA permettent des gains de productivité et des réductions de coûts (l'institut Nielsen estime l'augmentation de la productivité des équipes de 66 % dans le service client, la rédaction de documents et l'écriture de code), elles peuvent transformer considérablement les procédures et les tâches en réduisant notamment les temps de recherche, d'analyse et de rédaction. La conséquence en est la suppression des postes devenus inutiles. Ces emplois seront-ils compensés par la création de nouveaux métiers et de nouveaux secteurs ? le pire n'est pas certain.

### **Un impact général**

Selon le forum économique mondial au moins 40 % des tâches seront affectées d'une manière ou d'une autre par les IA. Les secteurs les plus touchés seront les suivants : **recherche médicale et santé** (création de médicaments, diagnostics…) ; **industrie** (automatisation, maintenance…) ; **médias** (création de contenus…) ; **éducation** (apprentissage personnalisé…) ; **informatique** (production de codes...) ; **services clients** (analyses comportements, chatbots, propositions commerciales…) ; **directions** (analyse prédictive, prise de décisions…).

En 2023 plusieurs organisations ont annoncé, dans des études prédictives, la disparition de millions d'emplois. Avec le recul, les premiers résultats de l'implémentation des IA dans les entreprises sont plus nuancés :

- L'intégration de l'IA concerne principalement les grandes entreprises et de nombreuses sociétés attendent de voire les résultats de celles qui s'en emparent.
- L'implémentation des IA génère des coûts qui peuvent être élevés et les résultats ne sont pas toujours à la hauteur des espérances. Les difficultés proviennent notamment de la quantité et de la qualité des données sources, qui servent à nourrir les modèles d'IA. « Sans elles, les IA sont des moteurs sans essence ».
- L'entreprise doit également gérer les biais de sources qui peuvent altérer la qualité des analyses, de même qu'elle doit respecter la confidentialité des données utilisées qui sont protégées par l'IA Act européen.
- L'adoption des IA dépend également du niveau de formation des employés et de leur degré d'acceptation du changement. Une étude du Boston Consulting Group montre que 86 % des répondants estiment avoir besoin de formation pour faire face à ces changements et seulement 14 % des employés ont déjà suivi une formation contre 44 % des dirigeants.

### **Des modèles qui restent des paris**

Concernant les entreprises qui développent des IA Génératives, aujourd'hui aucun modèle n'est rentable et dans un article des Échos de juin 2024, **Yann LeCun** (vice président de Méta, prix Turing 2018 et l'un des inventeurs de l'apprentissage profond), s'interroge sur l'avenir des IA Génératives […] son statut lui permet de regarder les dizaines de milliards investis dans l'IA générative avec un certain recul. « [Ces investissements], ça ne peut pas être pour rien, quelque chose va en sortir, dit-il. Mais la question est : les succès viendront-ils suffisamment vite pour justifier les investissements aujourd'hui ? C'est une question stratégique de risque ». Sur ce

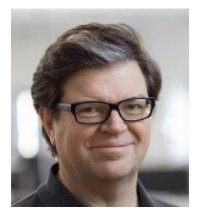

point précis, il se hâte d'ajouter que beaucoup d'entreprises « ne peuvent pas se permettre de ne pas prendre le risque car si la révolution se passe effectivement [et que vous n'êtes pas prêts], c'en est fini pour vous. »

Dans un autre article des Échos « Le modèle économique open source en question », l'auteur déclare « Aujourd'hui, […] les modèles d'IA vivent davantage de leur levées de fonds que de leur propres revenus » par ailleurs, **Thomas Wolf** (directeur scientifique d'Hugging Face) déclare « Je ne suis pas sûr qu'il y ait beaucoup d'argent à faire avec les modèles fermés dans la mesure où les modèles ne sont peut-être pas la poule aux œufs d'or que certains imaginent ». De nombreux auteurs s'accordent à penser que les bénéficiaires des IA génératives ne seront pas les entreprises qui les développent, mais les sociétés qui les implémentent dans les entreprises.

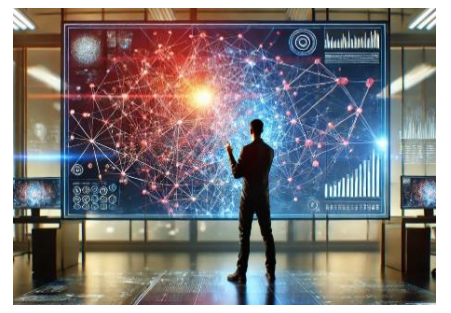

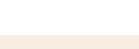

<del></del>terrier

### **Présentation**

Les IA Génératives produisent des textes, des images, des musiques, des vidéos, du code informatique à partir de données apprises sur le web ou dans le Cloud (site internet, base de données…) ou dans des bases privées pour les IA d'entreprises… puis transformées et synthétisées pour être proposées à la personne qui a paramétrée le prompt (Ingénieur Prompt ou Prompt enginneer).

### **D'où viennent les données utilisées (Deep Learning)**

L'**apprentissage profond** (ou Deep Learning) est une branche de l'intelligence artificielle qui analyse et apprend à partir de grandes quantités de données. Le fonctionnement est comparable à celui d'un cerveau humain, après avoir enregistrées les données, il élabore une réponse cohérente par association et hiérarchisation de mots et d'idées. Les données utilisées sont des images, des textes, des enregistrements audio et vidéo. Ce travail exige d'importantes quantités de données et une grande puissance de calcul. Curieusement les performances des IA Génératives sont impressionnantes et leurs créateurs eux-mêmes ne comprennent pas toujours comment l'IA prend ses décisions… c'est la raison pour laquelle certains auteurs parlent de **boîtes noires**.

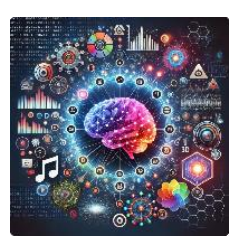

### **Fonctionnement**

Les moteurs de recherche traditionnels affichent une liste de sites dans lesquels l'internaute doit rechercher la réponse à sa question. Les IA Génératives sont des agents de recherche conversationnels dans lesquelles les requêtes (Prompt) et les réponses sont écrites en langage naturel. Les réponses textuelles sont synthétiques et structurées et font gagner un temps précieux aux utilisateurs (on estime ce gain à 60-70 % sur la création de notes, rapports, documents de synthèse…). Les images, vidéos et enregistrements sonores sont également créés à partir des prompts qui génèrent des réponses à partir des données multimédia obtenues sur le Web.

### **Apports des IA génératives**

Les IA font gagner du temps dans de nombreux domaines. Elles sont capables de réaliser des analyses et des synthèses en quelques secondes pour un travail qui aurait nécessité parfois plusieurs heures. Cette capacité concerne également la création d'images, les enregistrements sonores et les vidéos.

Les fonctions les plus utilisées sont les suivantes :

- Réalisation d'études et de synthèses dans divers domaines (économique, social, juridique, financier, scientifique...) :
- Rédaction de documents : articles de presse, communiqués de presse, publicités, plaquettes publicitaires, fiches techniques, lettres, CV…
- Transcription de comptes rendus oraux -> écrit ;
- Création de diaporamas ;
- Analyse de données, études prédictives, résolution de problèmes ;
- Création de codes informatique ;
- Automatisation et optimisation des tâches et protocoles ;
- Création d'images, d'illustrations, de vidéos pour illustrer un document ou un site ;
- Création de scénarios…

### **Problématiques**

- Les IA s'entraînent en apprenant d'immenses quantités d'informations collectées sur le web (Deep Learning). À l'origine, les données utilisées pour l'apprentissage n'ont pas fait l'objet de demandes d'autorisations auprès des gestionnaires (site web, site d'information, journaux, photothèque…). Les réponses fournies par les IA sont donc produites à partir de données obtenues sans autorisations des auteurs et sans paiement de droits d'auteur. Le résultat produit résulte d'une transformation des sources ce qui interroge sur la nature juridique du lien qui les relie.
- L'IA générative construit sa réponse à partir de données obtenues sur le web. Lorsqu'elle ne trouve pas une réponse elle peut remplir les vides. Cette caractéristique conduit parfois l'IA à générer des réponses fausses ou aberrantes. On parle d'hallucination. Toutes les IA mettent en garde les utilisateurs contre ces risques qui doivent conduire à un contrôle systématique de fiabilité des réponses produites.
- L'implémentation des IA dans les entreprises génère des coûts et les résultats produits ne sont pas toujours à la hauteur des investissements. Par ailleurs le manque de formation des utilisateurs génère souvent du stress chez les employés et l'implémentation des IA dans l'organisation conduit fréquemment à des réductions d'effectifs qui ne sont pas toujours compensés par des créations de postes dans d'autres secteurs ou d'autres services.

- Les réponses peuvent intégrer des biais d'apprentissage profond (Deep Learning) qui peuvent provenir de la qualité des sources d'informations utilisées, des données d'entraînement qui ne sont pas représentatives de
- la réalité et reproduisent des préjugés. Ce peut être également des biais humains consistant à privilégier certaines sources qui peuvent conduire à des réponses orientées.
- Les IA génératives sont de plus en plus utilisées pour générer et diffuser de fausses informations sous la forme de texte, d'images ou de vidéos (fake news, deep fake) Ces productions, souvent difficiles à identifier, sont utilisées pour désinformer ou nuire. C'est un problème majeur des sociétés futures.
	- Des opérateurs souhaitent utiliser les données personnelles diffusées sur les réseaux sociaux et non protégées pour entraîner leurs IA. La loi Européenne sur l'intelligence

artificielle (**IA Act**) voté en 2024 vise à réguler les systèmes d'IA pour garantir leur sécurité, leur transparence et leur respect des droits fondamentaux dont les données personnelles.

# **Évolutions**

Les évolutions récentes consistent :

- à fluidifier et faciliter les interactions entre l'IA et le prompteur en permettant un dialogue oral ;
- à réduire les erreurs et les hallucinations ;
- à essayer de contrôler les usages informationnels abusifs (deep fake, fake news...);
- à essayer de régler le problème lié au non-respect des droits d'auteurs lors de l'apprentissage profond des IA.

# **Choisir une IA générative**

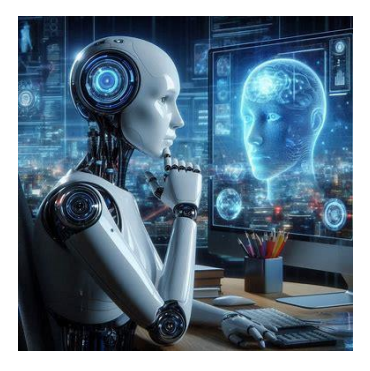

ChatGPT est apparue en novembre 2022, soutenue par Microsoft. Cette révolution numérique a initiée une course folle à l'innovation. Tous les opérateurs du marché (Google, Méta, Amazon, IBM, Apple…) essayent de rattraper leur retard. Cette guerre a vu naître de nombreux concurrents (Copilot, Gemini, Claude, Mistral, Perplexity, Midjourney…) qui se sont parfois spécialisées dans des domaines particuliers (images, vidéos, musiques, code, droit, chimie, PDF…). Aujourd'hui toutes les IA sont connectées au Web, y compris ChatGPT.

En termes de fonctionnalités, on assiste à une convergence des IA textuelles qui fournissent des réponses assez proches sur des questions générales. Sur des questions plus pointues ou sensibles, les réponses peuvent varier ou contenir des hallucinations.

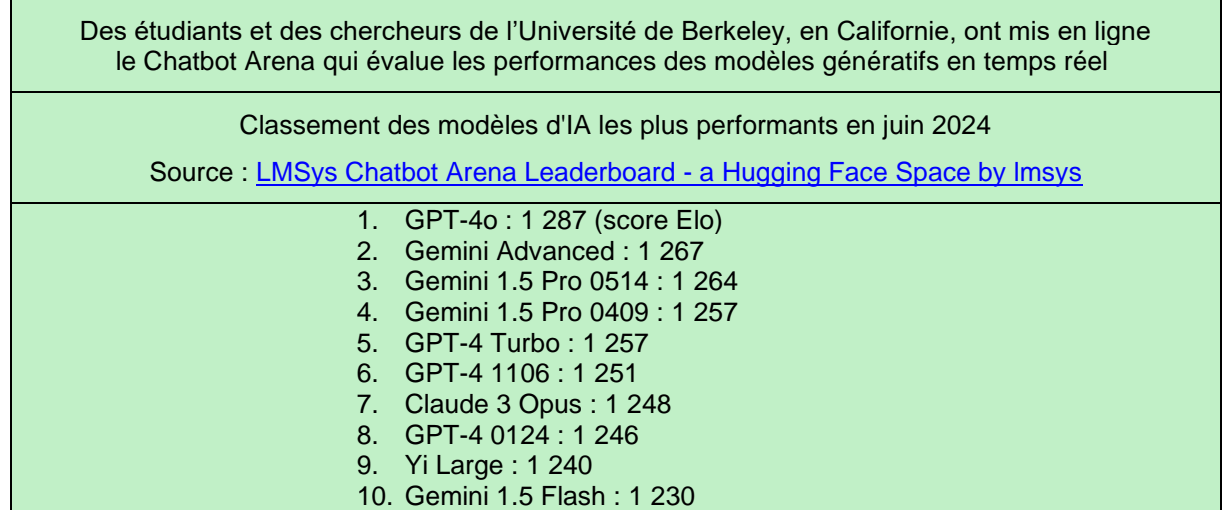

# **Tarifs et limitations**

- La plupart des IA proposent une version gratuite avec création d'un compte utilisateur et/ou une version payante, souvent professionnelle, plus performante moyennant un abonnement ou l'achat de crédits pour les photos ou vidéos.
- Certaines limitations portent sur le nombre de mots ou **Tokens** autorisés sur une période, ce qui peut limiter son utilisation pour les versions gratuites.
- Sur certaines IA gratuites, l'abondance des demandes simultanées peut générer des délais de réponses assez longs.

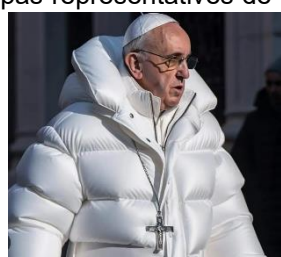

### **Connexion**

La plupart des IA sont accessibles à partir du web <sup>(1)</sup>. Dans ce cas, il suffit d'effectuer une recherche sur Google sur le nom de l'IA à utiliser, puis activez le lien qui permet de créer un compte et paramétrez votre identifiant et votre mot de passe. Ils vous seront demandés à chaque utilisation. Certains exigent en plus une authentification par code de contrôle à chaque connexion. Il s'agit le plus souvent d'un nombre qui est envoyé sur votre adresse mail. Il suffit ensuite de le saisir dans une fenêtre pour ouvrir définitivement la page d'utilisation de l'IA.

Lorsque vous êtes connecté, saisissez le prompt dans la zone de saisie.

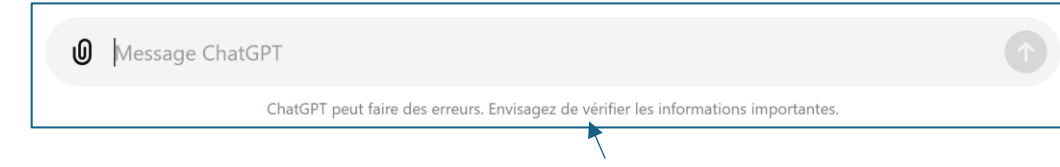

**Afin de se protéger contre les erreurs ou hallucinations, la plupart des IA préconisent de réaliser un contrôle des réponses.**

*(1) Certaines IA fonctionnent à partir de la plateforme Discord. C'est le cas de Midjourney. Pour l'utiliser, allez sur le site officiel de Midjourney et cliquez sur le lien pour rejoindre le serveur Discord.* 

*Connectez-vous ensuite à votre compte Discord (ou créez-en un si vous n'en avez pas).* 

*Une fois sur le serveur Midjourney, trouvez les salons dédiés à la création d'images, généralement appelés "newbies" puis utilisez les commandes Midjourney (utilisez la commande /imagine suivie de votre description pour générer une image. Attendez quelques instants que Midjourney génère l'image en fonction de votre description.*

### **IA génératives**

La liste proposée n'est pas exhaustive. Nous avons retenu les plus connues ou les plus utilisées. Elles font partie des plus performantes. La plupart sont simples à utiliser, notamment celles qui fonctionnent à partir du Web. De nouvelles IA Génératives apparaissent régulièrement et les IA actuelles évoluent constamment en intégrant de nouvelles options et fonctionnalités.

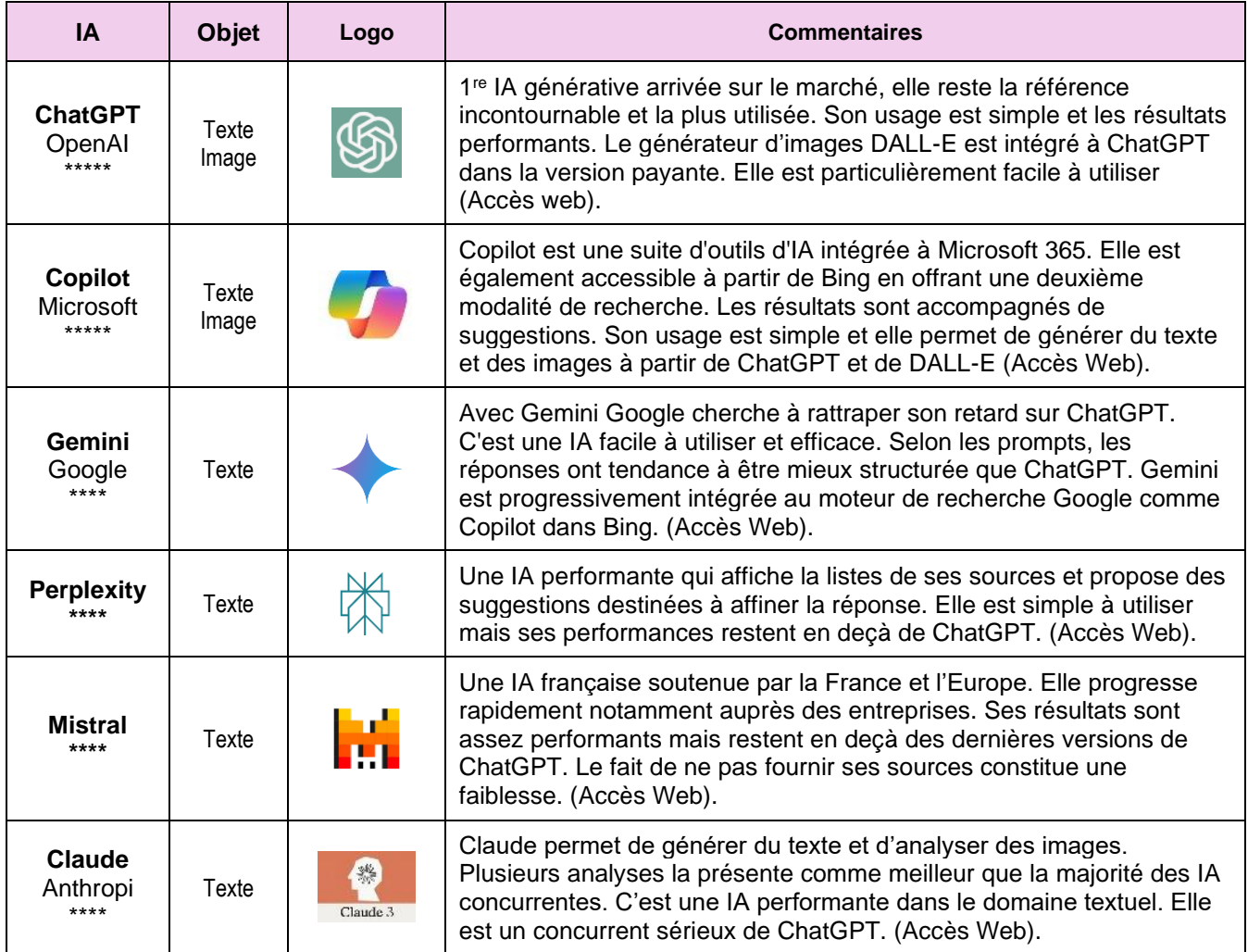

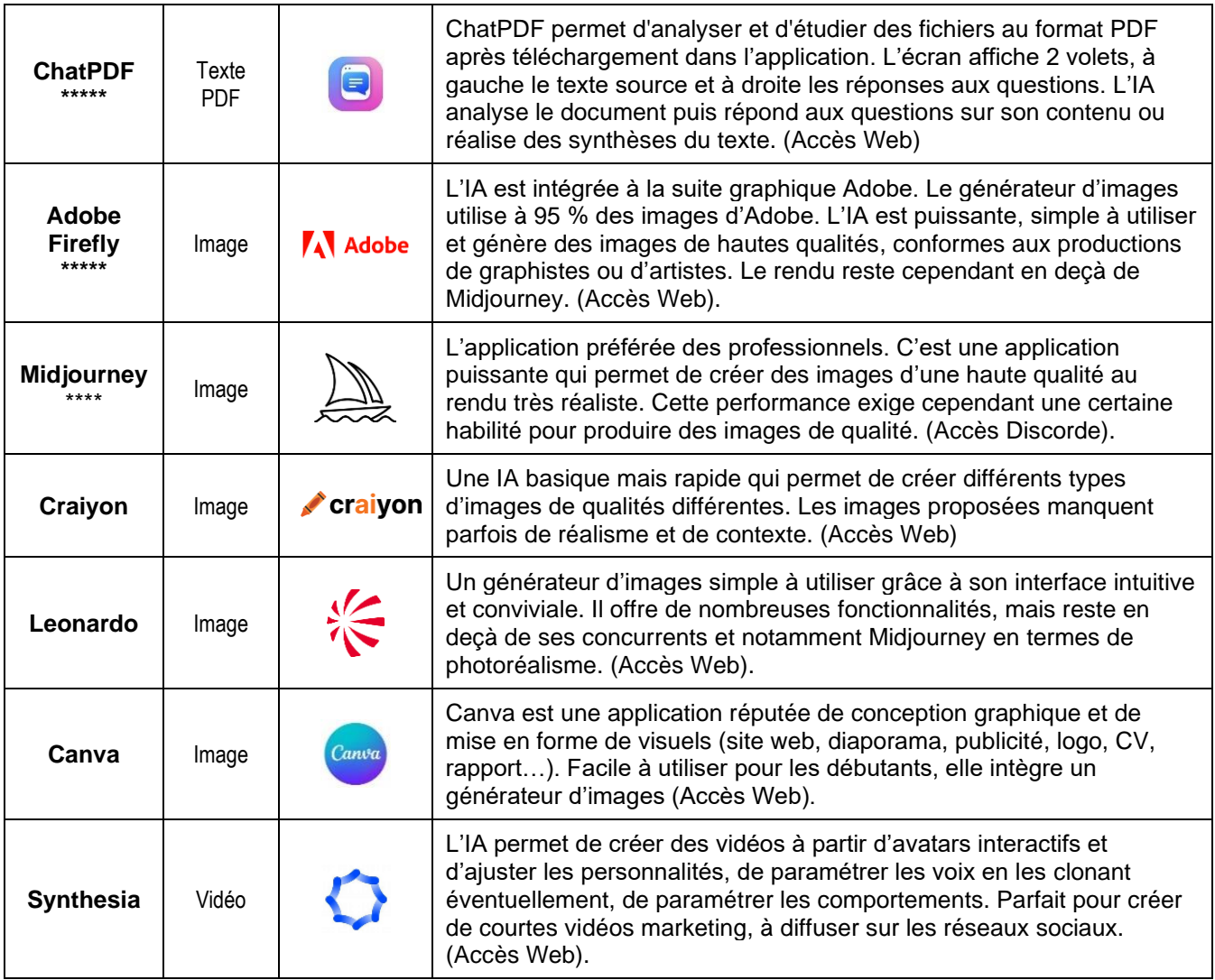

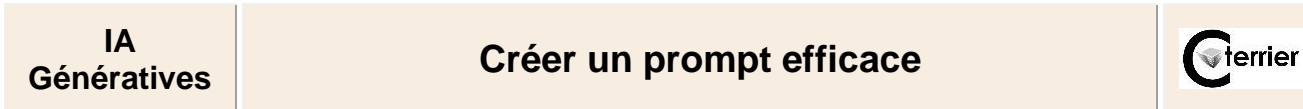

Une IA générative est un « expert numérique » à votre service qui répond à toutes vos requêtes (prompt). Plus vos questions sont précises et plus les réponses le sont également.

La relation avec l'IA ne se limite pas à émettre une requête pour obtenir une réponse. **La communication entre l'IA et son utilisateur est de type itérative**, telle une discussion entre deux personnes. Si une réponse ne vous convient pas, indiquez-le à l'IA puis relancez l'IA et ainsi de suite. Un dialogue s'instaure qui conduit à une coconstruction de la réponse.

### • **un processus itératif**

La qualité de la réponse réside en premier lieu dans l'efficacité du prompt. Bien structuré, le prompt permet d'obtenir rapidement le résultat attendu. À l'opposé, un prompt mal conçu peut mener à des échanges décousus ou hors sujet.

L'utilisateur rédige ou dicte une demande initiale sous la forme d'un texte (prompt) L'IA analyse l'entrée et utilise des algorithmes pour trouver et générer une réponse La réponse est affichée sous la forme d'un texte rédigé et structuré ou d'une image L'utilisateur peut demander des approfondissements. des précisions, des modifications

### • **Comment rédiger de meilleurs prompts**

Le prompt sert de médiateur entre la volonté du prescripteur et la capacité de synthèse de l'IA. La pertinence des réponses résulte largement de la qualité du prompt qui est transmis et des interactions qui en résultent. Le prescripteur doit adopter les bonnes pratiques pour rédiger des prompts efficaces afin d'orienter la conversation vers les objectifs attendus.

1. **Identifier l'objectif du prompt :** Rédiger un prompt efficace exige au préalable un travail de réflexion sur l'objectif à atteindre. Il faut identifier et définir clairement le résultat attendu afin d'intégrer dans la demande tous les éléments à prendre en compte pour élaborer la réponse. Ce travail consiste à identifier les mots clés et les contraintes à respecter.

#### **Deux approches**

- La **technique des tiroirs** consiste à découper la recherche en plusieurs sections (tiroirs) puis à faire un prompt par tiroir à remplir. Les différentes réponses remplissent progressivement tous les tiroirs. Cette technique est plus longue mais plus simple pour les débutants. Elle peut être conseillées pour des problématiques complexes.
- Le **prompt unique** consiste à regrouper dans un même prompt tous les éléments de la recherche. Cette approche est plus rapide mais elle exige une réflexion plus importante en amont de la rédaction du prompt.
- *2.* **Être précis dans la rédaction :** Posez des questions précises avec des instructions claires*.* Le prompt doit être rédigé avec des phrases complètes qui donnent un maximum d'informations et de détails sur la réponse attendue.

*Exemple : « Propose une étude de marché concernant l'utilisation des vélos électriques dans la ville de Paris depuis le début des années 2000 en fournissant des données chiffrées concernant les pratiques des hommes et des femmes. Le texte est destiné à des étudiants de bac, il doit être rédigé dans le langage formel et doit faire 60 lignes ».*

Considérez l'IA comme un expert à votre service. N'hésitez pas à lui donner des ordres, utilisez l'impératif « Crées une image qui… », « listes les avantages… » afin de rendre la conversations plus proche d'une communication humaine. *« Quelles sont les conditions à remplir pour financer une formation dans le cadre du CPF ».* Vous donnez ainsi une direction précise à la conversation.

- 3. **Utiliser un langage clair**: Rédigez le prompt en langage naturel, N'utilisez pas de mots difficiles ou ambigus, qui peuvent embrouiller l'IA. La qualité de la réponse dépend de la qualité des données fournies, si votre prompt n'est pas clair, la réponse ne le sera pas non plus*.*
- 4. **Fournir un contexte et des détails** : Pour que l'IA propose une bonne réponse, il doit connaître le contexte du prompt. Donnez-lui suffisamment d'informations générales pour l'aider à comprendre le sujet ou le scénario que vous présentez. Le prompt doit être détaillé, claire et ciblé, afin d'aider l'IA à construire une réponse dont les résultats seront pertinents et utiles.

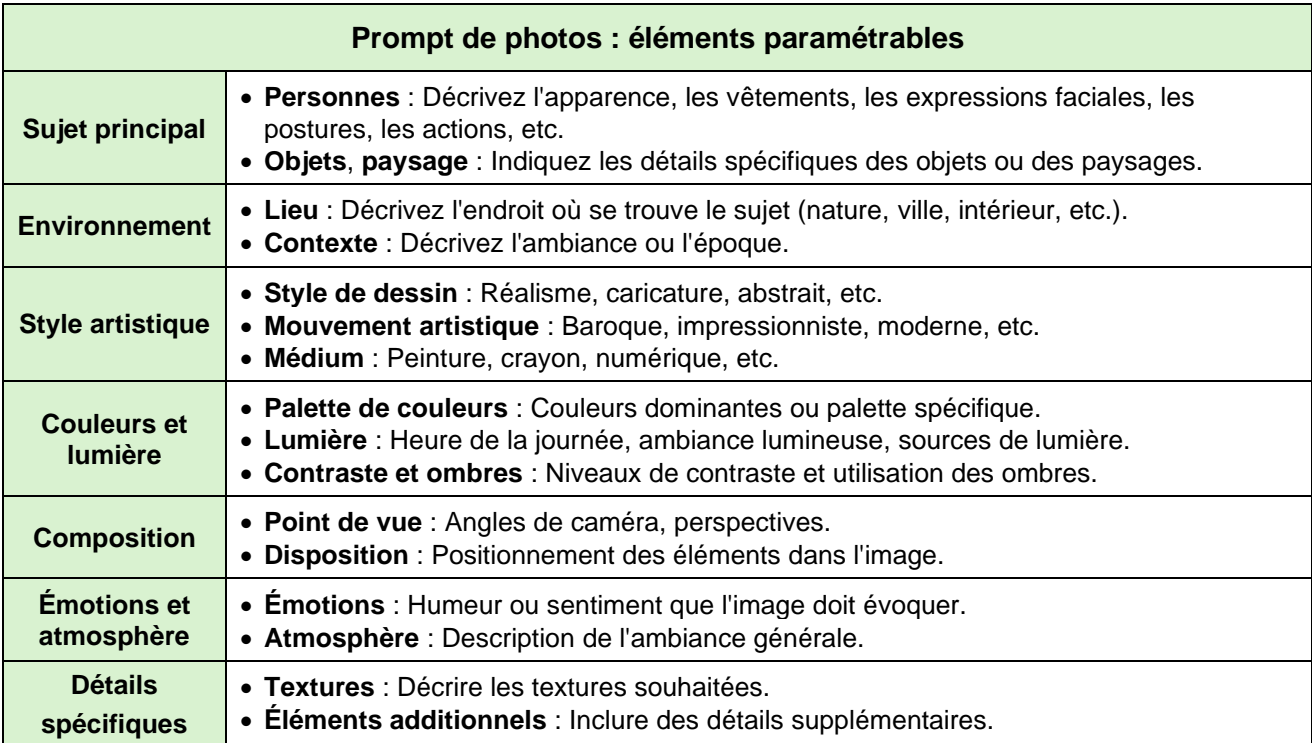

5. **Pensez à la longueur du prompt :** Un prompt long contient plus de contexte et de détails, mais il peut être plus difficile à comprendre par l'IA. Une question plus courte peut être plus facile à comprendre, mais peut manquer d'informations pour une bonne réponse. Si vous attendez des détails, écrivez des prompts plus détaillés.

La rédaction d'un prompt peut apparaître longue et laborieuse, mais ce n'est pas du temps perdu, le résultat en sera plus conforme à vos attentes.

6. **Instaurer un dialogue avec l'IA :** Après avoir rédigé votre prompt, vous allez le tester et voir les résultats. Si le résultat n'est pas celui attendu, ajustez votre demande et relancez l'IA. Procédez ainsi autant de fois que nécessaire jusqu'à ce que vous obteniez la réponse souhaitée complète.

### **Exemples de prompts et résultats obtenus**

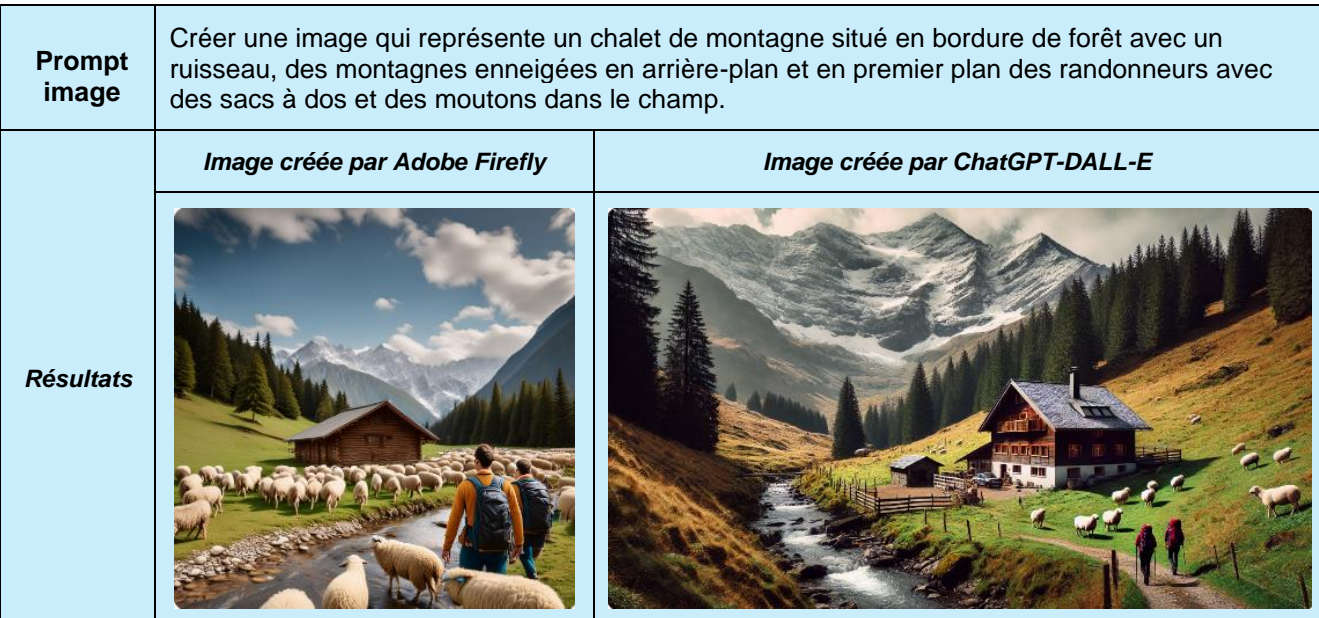

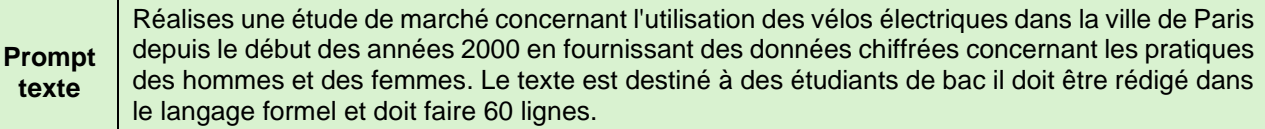

### **Étude de marché : L'utilisation des vélos électriques à Paris depuis les années 2000**

Depuis le début des années 2000, Paris a connu une transformation notable en matière de mobilité urbaine. L'un des changements les plus marquants a été l'essor de l'utilisation des vélos électriques. Cette étude de marché examine cette tendance en se focalisant sur les pratiques des hommes et des femmes, en utilisant des données chiffrées pour illustrer les différences et similitudes entre ces deux groupes.

#### **1. Contexte et évolution**

Au tournant du millénaire, l'usage du vélo à Paris était relativement marginal, principalement utilisé par les amateurs de cyclisme et ceux cherchant une alternative économique aux transports en commun. L'introduction des vélos en libreservice en 2007 avec le système Vélib', suivie par la montée en popularité des vélos électriques (e-bikes), a radicalement changé le paysage urbain.

Selon une étude menée par l'Observatoire Régional des Transports, le nombre de cyclistes à Paris a été multiplié par trois entre 2000 et 2020. Plus précisément, l'utilisation des vélos électriques a connu une croissance annuelle moyenne de 15 % depuis 2010.

#### **2. Données chiffrées par genre**

#### • **Pratiques des hommes**

En 2020, les hommes représentaient environ 55 % des utilisateurs de vélos électriques à Paris. Les données révèlent que les hommes utilisent principalement les vélos électriques pour les déplacements domicile-travail. Selon une enquête de l'Institut Parisien de Mobilité Urbaine, 60 % des hommes utilisant des vélos électriques le font pour des trajets quotidiens liés au travail.

Les tranches d'âge les plus représentées parmi les hommes sont les 25-34 ans (30 %) et les 35-44 ans (25 %). En termes de fréquence, 70 % des hommes déclarent utiliser leur vélo électrique au moins trois fois par semaine.

#### • **Pratiques des femmes**

Les femmes, quant à elles, constituent 45 % des utilisateurs de vélos électriques. Leur utilisation diffère légèrement de celle des hommes, avec une plus grande diversité dans les motifs de déplacement. Une étude de la mairie de Paris indique que 50 % des femmes utilisent les vélos électriques pour des raisons de loisirs et 40 % pour des trajets domiciletravail.

Les femmes âgées de 25 à 34 ans représentent 35 % de la population féminine utilisant des vélos électriques, suivies par la tranche des 35-44 ans à hauteur de 30 %. Concernant la fréquence, 65 % des femmes rapportent utiliser leur vélo électrique au moins trois fois par semaine, une proportion légèrement inférieure à celle des hommes.

#### **3. Facteurs influençant l'utilisation**

#### • **Hommes**

Parmi les facteurs influençant l'adoption des vélos électriques chez les hommes, la rapidité et la flexibilité des déplacements arrivent en tête. Une étude réalisée par Vélib' Métropole montre que 75 % des hommes choisissent le vélo électrique pour gagner du temps et éviter les embouteillages. La facilité d'entretien et les coûts d'exploitation relativement bas sont également des facteurs déterminants.

#### • **Femmes**

Pour les femmes, la sécurité et le confort sont des critères essentiels. Selon une enquête du Centre de Recherche en Mobilité Urbaine, 65 % des femmes mettent en avant la présence de pistes cyclables sécurisées comme une condition sine qua non pour utiliser des vélos électriques. De plus, le confort du vélo et la facilité d'utilisation jouent un rôle important dans leur décision.

#### **4. Perspectives et recommandations**

La tendance à la hausse de l'utilisation des vélos électriques à Paris est prometteuse pour l'avenir de la mobilité urbaine durable. Pour encourager cette dynamique, il est recommandé de continuer à développer des infrastructures cyclables sécurisées et accessibles, particulièrement dans les zones sous-équipées.

Il est également crucial de sensibiliser le public aux avantages des vélos électriques, en mettant l'accent sur les bénéfices environnementaux, économiques et de santé. Des initiatives spécifiques pour encourager l'usage parmi les femmes, telles que des campagnes de sécurité et des programmes de formation, pourraient aider à équilibrer les pratiques entre les genres.

En conclusion, l'utilisation des vélos électriques à Paris depuis les années 2000 a connu une croissance significative, avec des différences notables entre les pratiques des hommes et des femmes. En analysant ces tendances, il est possible de développer des stratégies efficaces pour promouvoir une mobilité urbaine plus verte et plus

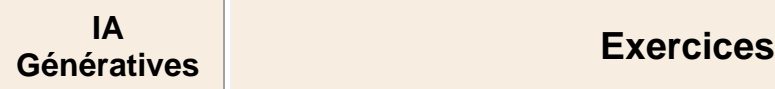

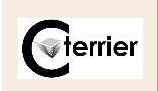

Sign up or Login with

Sign in

 $\bullet$  Apple G Google Microsoft

name@host.com Password

Fmail

# **Exercice 0 – Créer des comptes utilisateurs sur les IA Génératives**

Durée : 50'

*Dans le cadre des exercices qui vont suivre vous allez réaliser des travaux sur des IA génératives. Au préalable vous devez donc créer vos comptes personnels sur chaque IA. Vous pouvez également créer les comptes lors de la réalisation des exercices. Nous travaillerons uniquement avec des IA accessibles à partir du web.*

Quelle que soit l'IA utilisée, la procédure pour créer un compte est toujours la même :

- 1. Recherchez sur un moteur de recherche l'IA que vous souhaitez utiliser (ChatGPT, Gemini, Mistral, Claude 3, Perplexity, Adobe Firefly…)
- 2. Accédez au site de l'IA puis recherchez et cliquez le lien qui permet d'utiliser L'IA générative.

 $\Rightarrow$  La fenêtre d'ouverture vous propose généralement d'accéder à l'IA en utilisant vos identifiants Google, Facebook, Apple ou Microsoft ou il vous propose de créer un compte personnel à partir de votre courriel.

#### *Fenêtre Leonardo*

- 3. Sélectionnez la méthode que vous souhaitez utiliser pour utiliser l'IA. Si vous souhaitez ne pas dépendre d'un opérateur proposé, connectez-vous avec votre courriel qui deviendra alors votre identifiant puis saisissez un mot de passe. Généralement le site vous envoie un courriel ou un nombre destiné à confirmer votre Identifiant.
- 4. Cliquez sur le lien de validation qui est dans le courriel ou copiez le code qui vous a été transmis dans une fenêtre de validation qui est proposée par l'IA Générative.
	- Lorsque le protocole est terminé une fenêtre de saisie de l'IA est affichée à l'écran.

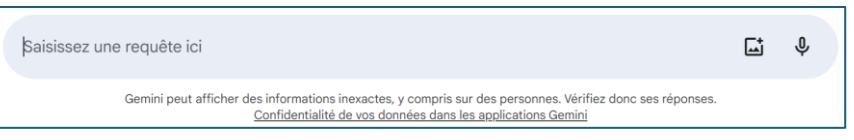

5. Cliquez dans la zone de saisie du prompt et saisissez ou dictez le prompt selon l'IA utilisé puis validez la requête.

#### *Les IA destinées à créer des images proposent généralement un volet de paramétrage.*

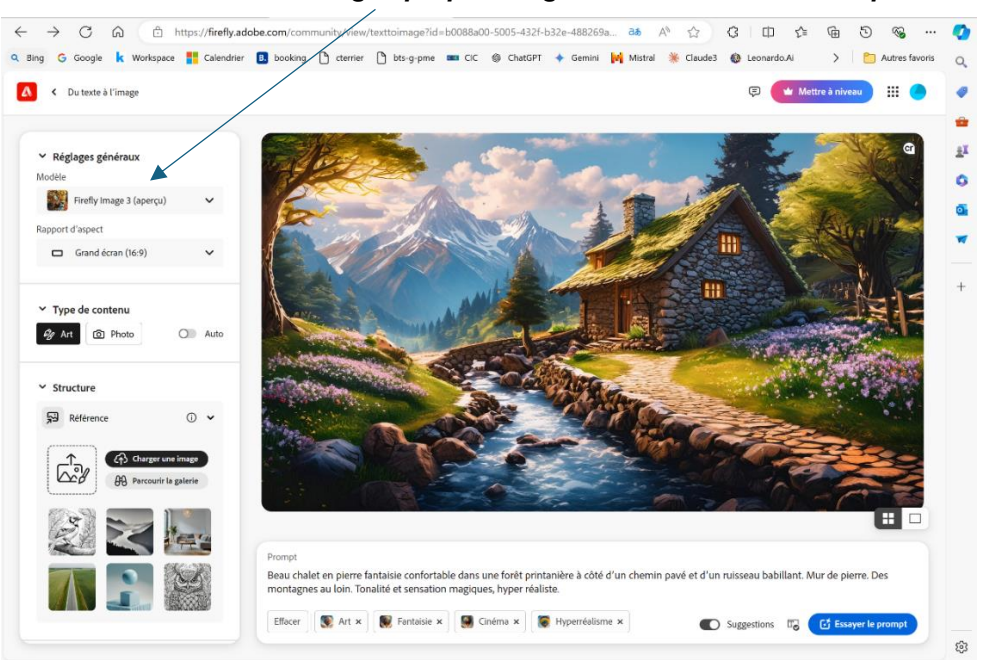

# **Exercice 1 – Explorer les possibilités d'une IA Générative**

Durée : 50'

Ces différents travaux sont destinés à montrer les possibilités multiples des IA Génératives.

### **Travail à faire**

Réalisez les travaux suivants avec ChatGPT ou avec Gemini

### **1. Les logiciels de gestion de projets**

- Activez l'IA et posez la question suivante.

Quelles sont les caractéristiques des logiciels de gestion de projets, leurs avantages et inconvénients, la liste des principaux logiciels

- Recherchez à présent les critères de choix d'un logiciel de gestion de projets.

#### **2. Exercice sur la TVA**

- Paramétrez la requête suivante : **Créer un exercice de calcul de la TVA due en fin de mois.**
- Demandez un exercice plus complexe.
- Demandez à inclure dans l'exercice une TVA sur immobilisations.
- Demandez la création d'un QCM de 10 questions sur la TVA.

### **3. Code HTML**

- Paramétrez la requête suivante : **Proposer le code html d'un bouton déroulant.**

#### **4. Avis juridique**

- Paramétrez la requête suivante : **Quels sont les risques en cas de licenciement abusif ?**

### **5. Étude économique**

- Paramétrez la requête suivante : **Quelles sont les causes de l'inflation ?**

#### **6. Exercice de mathématique**

- Paramétrez la requête suivante : **Expliquer simplement le théorème d'Archimède et son utilité.**

- Demandez à l'IA de résoudre ce problème **: Quelle est la circonférence d'une roue dont le rayon est de 50 cm.**

### **7. Quizz**

- Paramétrez la requête suivante : **Proposer un quizz sur les nombres premiers.**

# **Exercice 2 – Comparer les IA et identifier la notion de convergence**

Durée : 40'

**Le préalable à cet exercice est d'avoir créé des comptes auprès des différents opérateurs d'IA. Il est également possible de profiter de ce travail pour apprendre aux personnes à créer leurs comptes et il est également possible de limiter ce travail à quelques IA (ChatGPT, Copilot, Gemini par exemple).**

### **Travail à faire**

Afin de comparer les performances de plusieurs IA Génératives vous devez réaliser le même travail sur ChatGPT, Copilot, Gemini, Perplexity ; Mistral et Claude. Ce travail répétitif doit vous aider à comprendre en quoi il y a une convergences des réponses des différentes IA.

### **ChatGPT**

Saisissez le prompt suivant : Quels ont été les matches joués par la France lors de la coupe du monde 2018. Indiqué pour chaque match les noms des buteurs français et présenter les résultats dans un tableau.

#### **Copilot**

Saisissez le prompt suivant : Quels ont été les matches joués par la France lors de la coupe du monde 2018. Indiqué pour chaque match les noms des buteurs français et présenter les résultats dans un tableau.

#### **Gemini**

Saisissez le prompt suivant : Quels ont été les matches joués par la France lors de la coupe du monde 2018. Indiqué pour chaque match les noms des buteurs français et présenter les résultats dans un tableau.

#### **Perplexity**

Saisissez le prompt suivant : Quels ont été les matches joués par la France lors de la coupe du monde 2018. Indiqué pour chaque match les noms des buteurs français et présenter les résultats dans un tableau.

#### **Mistral**

Saisissez le prompt suivant : Quels ont été les matches joués par la France lors de la coupe du monde 2018. Indiqué pour chaque match les noms des buteurs français et présenter les résultats dans un tableau.

#### **Claude 3**

Quels ont été les matches joués par la France lors de la coupe du monde 2018. Indiquez pour chaque matche les noms des buteurs français. Indiquez les buts pour chaque match et présentez les résultats dans un tableau.

# **Exercice 3 – Réaliser un étude de marché avec une IA générative**

Durée : 30'

### **Contexte professionnel**

Votre directeur vous demande de réaliser une étude de marché sur les halls gourmandes. Ses propos sont les suivants :

« Nous envisageons de créer une hall gourmande (ou un Food Court) dans notre ville ou les gens pourraient à la fois acheter des produits locaux et manger sur place par exemple dans une atmosphère décontractée et joviale. Je souhaite connaître l'évolution de ce marché depuis le début des années 2000, les marchés les plus importants en France et dans quelles villes ils se situent ainsi que leurs spécificités et leurs chiffre d'affaires respectif et les raisons de leurs succès.

Identifiez également les raisons qui amènent les personnes à privilégier ou à préférer les Food Court par rapport aux marchés traditionnels et fournissez-moi une liste de recommandations pour créer une hall gourmande qui fonctionne. Pour finir je veux savoir les recettes de la réussite d'une hall gourmande

Réalisez une étude exhaustive et fournissez-moi un rapport d'une vingtaine de lignes. ».

### **Travail à faire**

Rédigez le prompt qui permet de réaliser ce travail.

Testez le prompt sur deux IA génératives pour comparer les résultats.

Réalisez une synthèse en une vingtaine de ligne de la meilleur étude.

Copiez-collez le résultat dans un texteur.

# **Exercice 4 – Réaliser un communiqué de presse**

Durée : 30'

### **La société**

#### **MBS - Micro-Brasserie du Solliet**

23 Place de Charvin - 38000 Grenoble Tél. : 09 50 22 xx xx - Fax 09 50 22 xx xx Mél: [accueil@mbs.com](mailto:accueil@mbs.com) **-** Site web : [http://www.mbs.com](http://www.mbs.com/)

Directeur : M. Adrien Long.

CA N-1 : 1,5 M€ (dont 80 % sur le marché de la bière et 10 % sur le marché autres boissons et 10 % en restauration ;

La société conçoit et commercialise des bières locales (bière blanche, bière brune, bière ambré, montagne, IPN…) qu'elle fait fabriquer par un sous-traitant. Elle participe à des évènements festifs ou des salons et foires (fête de la bière, fête du patrimoine, fête de village, salon du bien-être…).

### **Contexte professionnel**

*Depuis quelques années, le marché des fûts de bière pour particuliers connaît une croissance régulière et jusqu'à présent l'entreprise n'était pas présente sur ce segment. M. Long a décidé de lancer la production de fûts de 5 litres compatibles avec les pompes à bière SEB.* 

*Fût de bière : contenant en plastique ou en aluminium, capable de contenir de la bière sous pression. Le fût est utilisable avec une tireuse à bière.*

*Pompe à bière (ou tireuse à bière) : machine électrique qui peut recevoir des fûts de 5 litres normalisée et qui permet de servir des bières pressions comme dans un bar.*

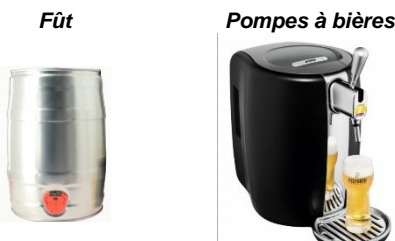

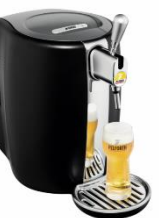

*L'entreprise va commencer par mettre en fûts de la bière blanche et de la bière IPN qui sont les 2 produits les plus vendus par la société. Si les ventes sont intéressantes, ce conditionnement pourrait être étendu à d'autres références.*

M. Long veut faire connaître le produit. Il décide de présenter la nouvelle gamme de produits sur le salon « Bien vivre » qui se déroulera du mercredi 2 novembre au dimanche 6 novembre 20xx à Alpexpo Grenoble.

Pour communiquer sur la participation au salon « Bien vivre », un communiqué incitera les journalistes à faire une « brève » sur la présence de la société au salon et sur son packaging innovant. Ce document fournira notamment des informations pertinentes et significatives qui donneront une image positive de l'entreprise.

## **Travail à faire**

Rédigez le communiqué de presse.

# **Exercice 5 – Créer une image**

Durée : 30'

### **Travail à faire**

Activez une IA qui permette de créer des images (ChatGPT, Copilot ou Adobe Firefly…).

Créez une image qui représente une pie qui vole, avec une tête d'aigle, en tenant dans ses serres un agneau et qui passe au-dessus d'un clocher.

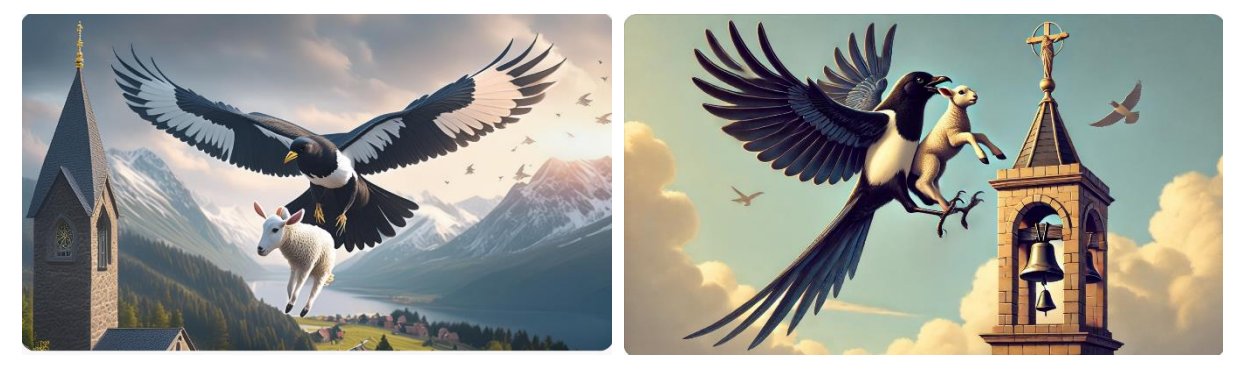

Créez une image qui représente un alpiniste qui escalade une tour médiévale située au bord d'un lac, sur lequel nage un dragon avec un vaisseau spatial dans le ciel.

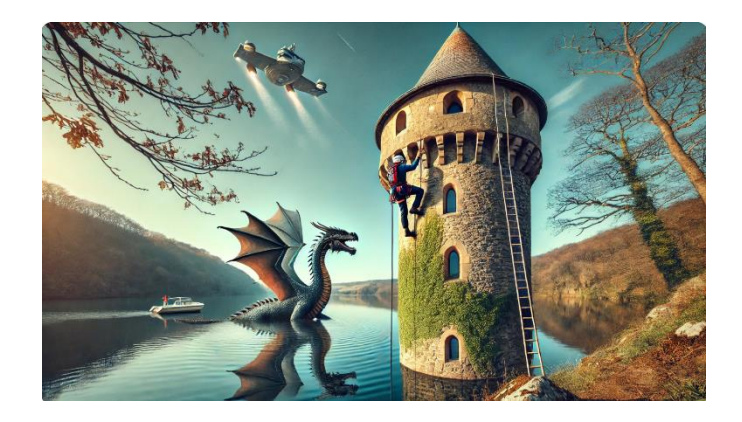

# **Exercice 6 – Reconstituer un prompt**

Durée : 30'

# **Travail à faire**

Créez les images suivantes sur diverses IA en retrouvant le prompt utilisé pour les créer.

Adobe Firefly.

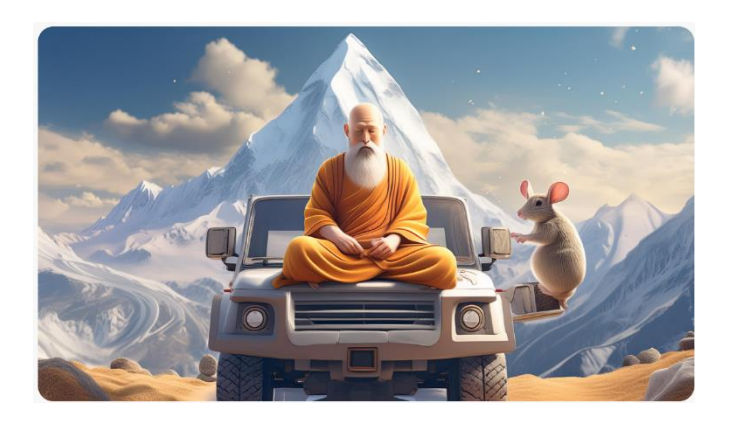

**ChatGPT** 

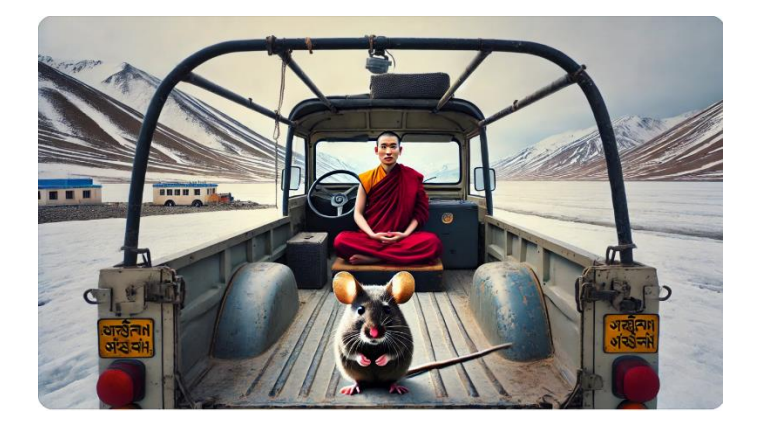

Copilot

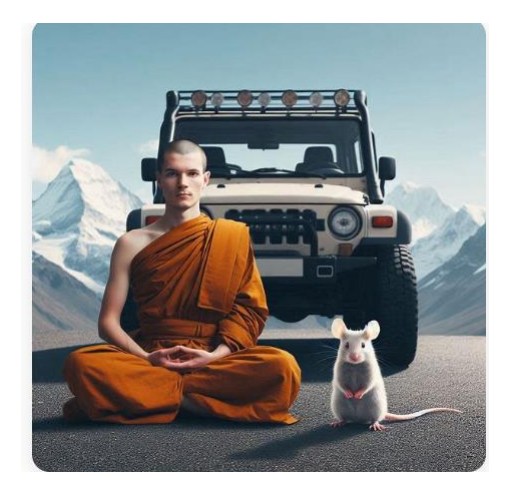